## **MOMENTUMU** Learn. Teach. @USC

MomentumU@USG is a virtual and collaborative learning space for USG faculty and staff supporting best practice for all teaching modalities including in-person instruction, blended learning, and fully online courses.

## **Courses and Events – Self-Registration**

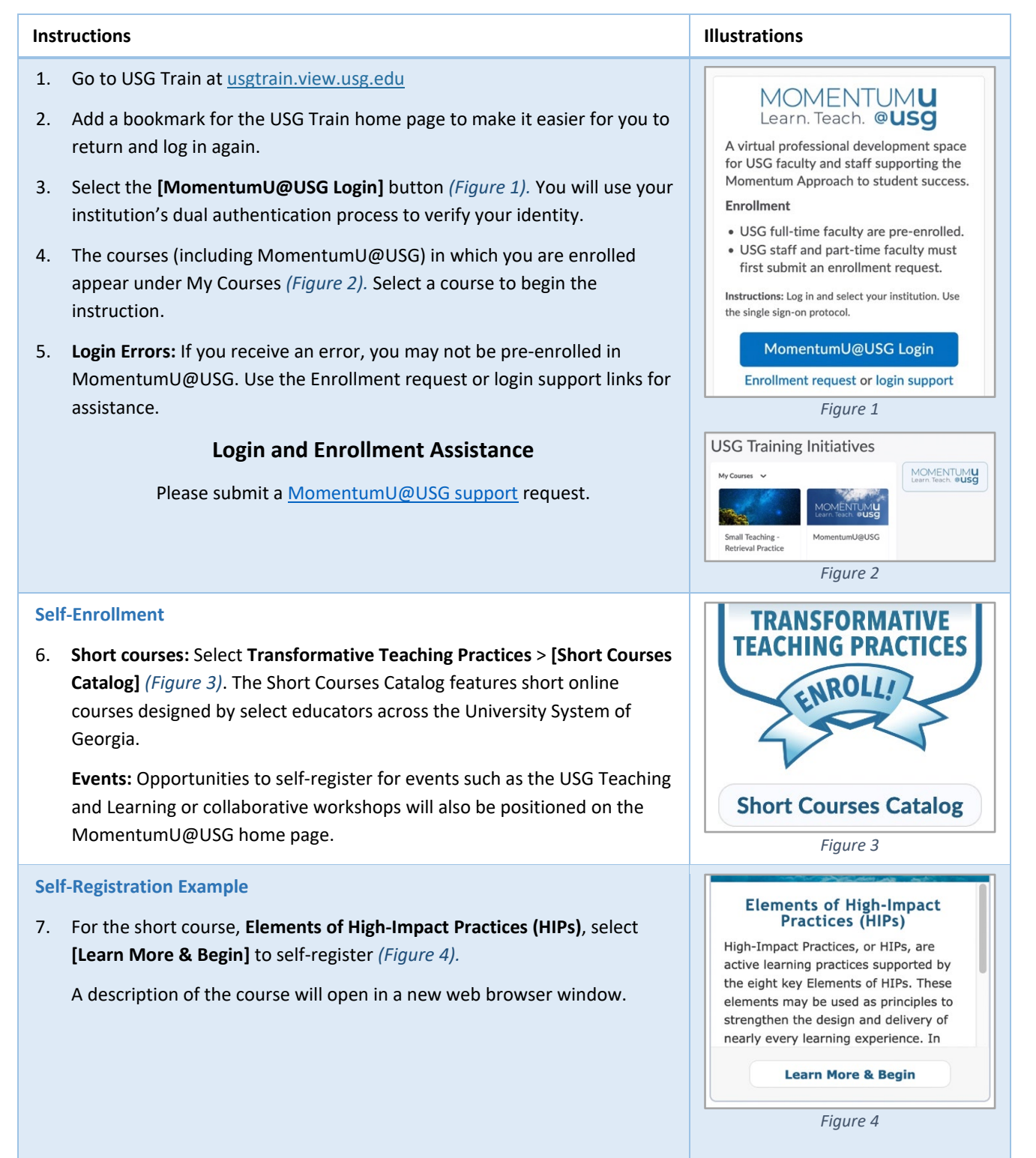

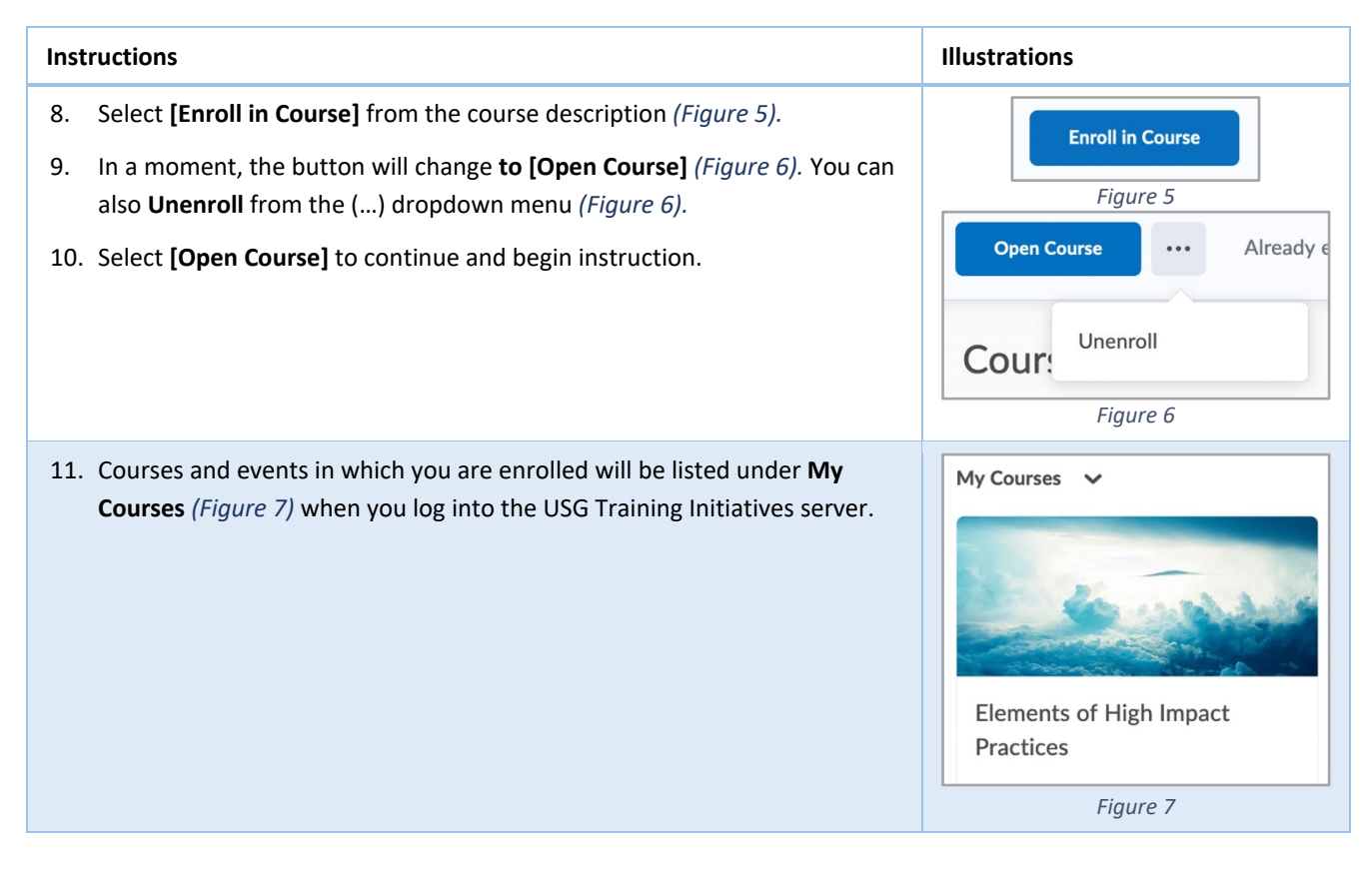

## ~ About USG Training Initiatives ~

**My Courses** provides a list of all the courses in which you are enrolled. Select **MomentumU@USG** to self-register in new USG courses and events.

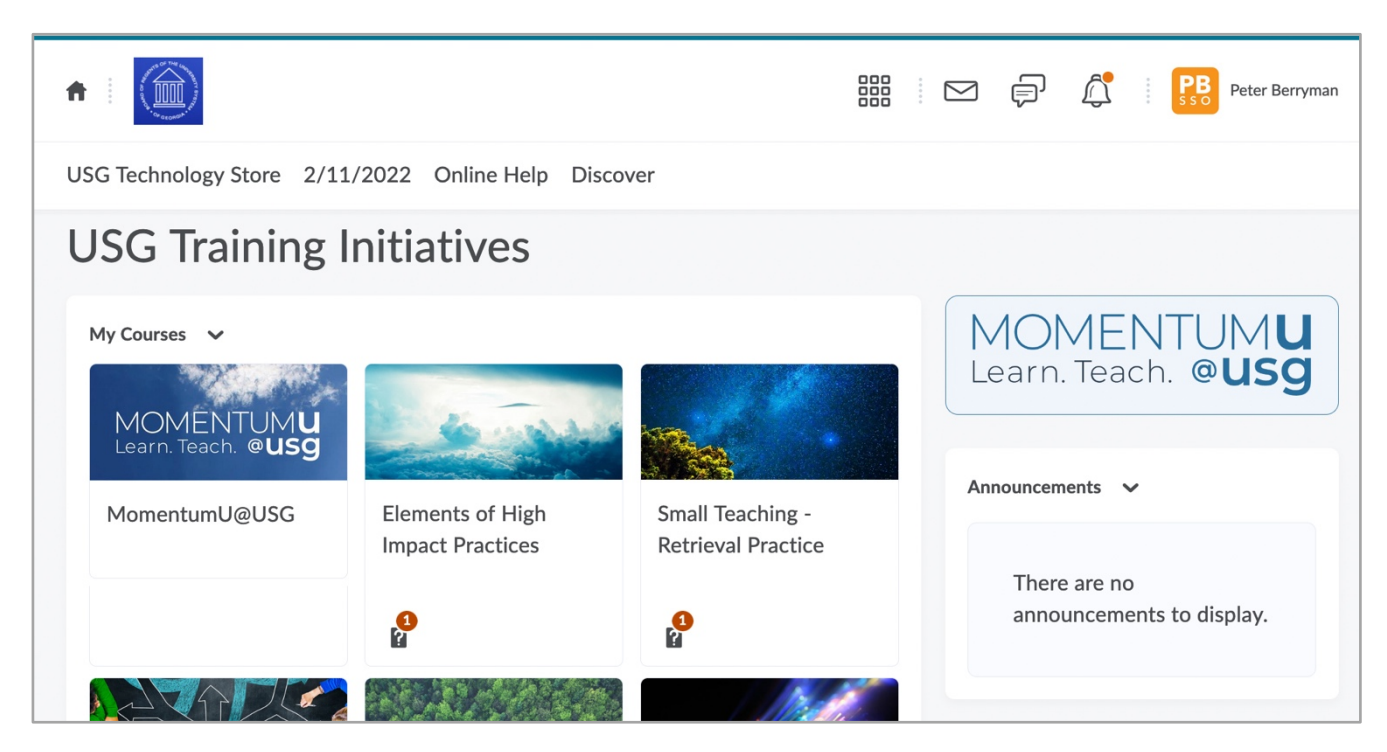

Remember to **bookmark** USG Train ( [https://usgtrain.view.usg.edu \)](https://usgtrain.view.usg.edu/).